## **闭包** 小码哥教育@M了个J

**@M了个J**

https://github.com/CoderMJLee M<br>
(MTA)<br>
(MTA) <br>
MH2//cnblogs.com/mjios<br>
Http://cnblogs.com/mjios<br>
<br>
Http://cnblogs.com/mjios

http://cnblogs.com/mjios

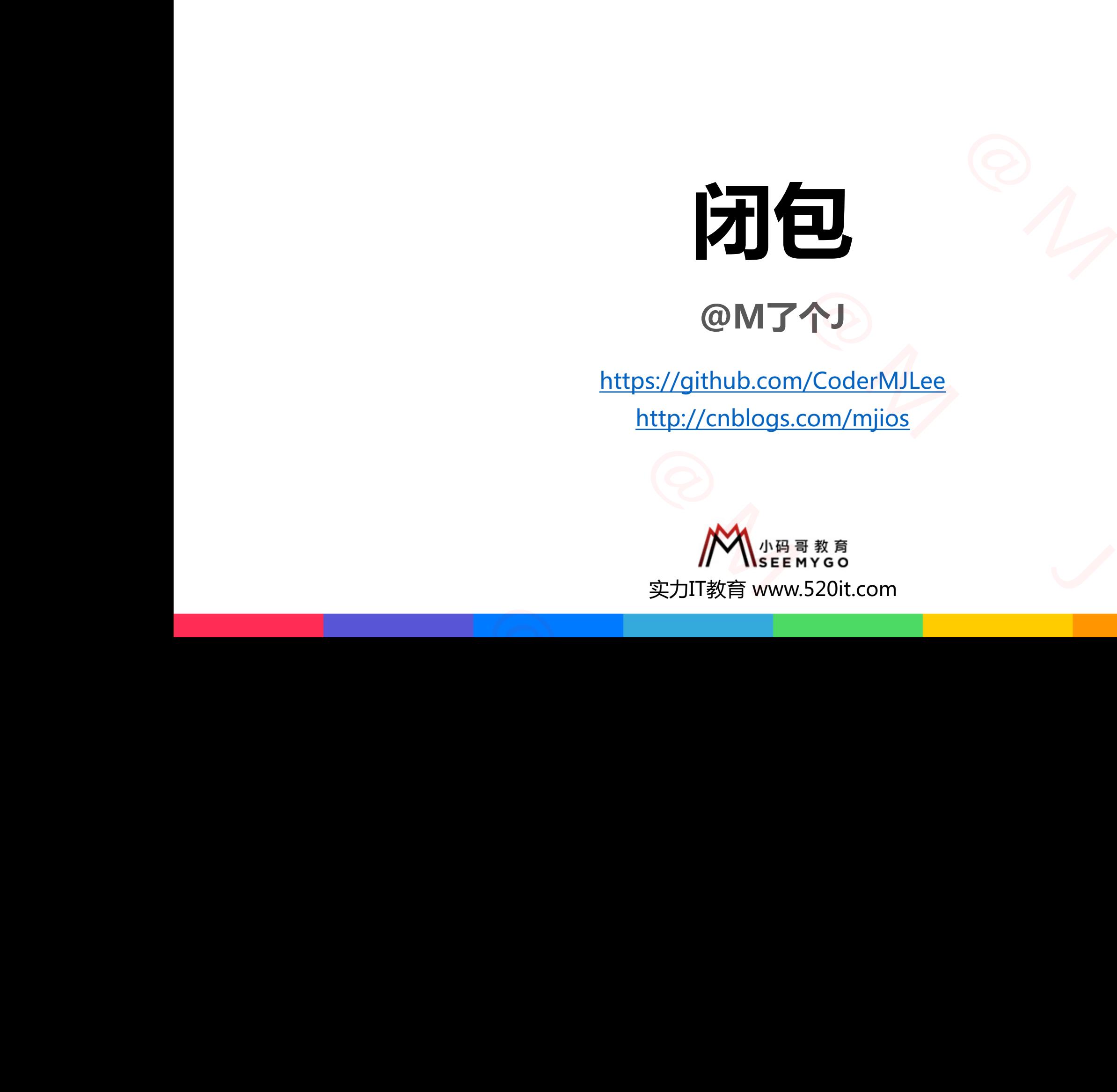

**码拉松**

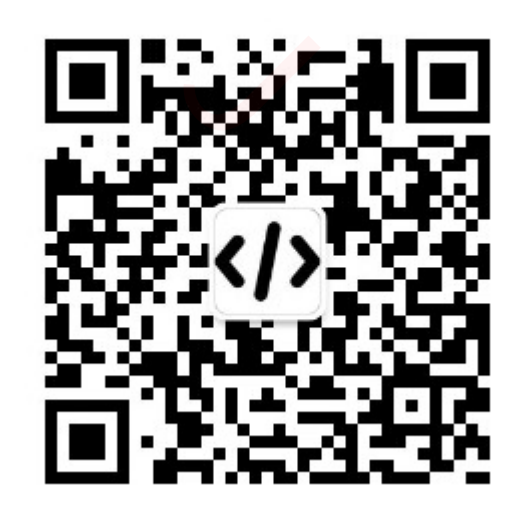

## **MSRE RYSOON (Closure Expression)** Ssion)<br><sub>函数</sub>

{

■ 在Swift中, 可以通过func定义一个函数, 也可以通过闭包表达式定义一个函数

func sum(  $v1: Int, v2: Int$ ) -> Int {  $v1 + v2$  }

```
var fn = \{(v1: Int, v2: Int) \rightarrow Int inreturn v1 + v2}
fn(10, 20)
      小码哥教育@M了个J
```

```
(v1: Int, v2: Int) \rightarrow Int inreturn v1 + v2}(10, 20)e Expression )<br>素达式定义一个函数<br><u>}</u><br>Int, v2: Int) -> Int in<br>m v1 + v2
                    小码哥教育@M了个J 
表达式 ( Closure Expression )<br>
<sub>定义一个函数</sub>, 也可以通过闭包表达式定义一个函数<br>
v2: Int) -> Int { v1 + v2 }<br>
-> Int in | { (v1: Int, v2: Int) -> Int in | return v1 + v2<br>
+ <u>} {10, 20}</u>
```

```
(参数列表) -> 返回值类型 in
               函数体代码
         「fn(10, 20)<br>
【<br>
【<br>
(参数列表)→ 返回值类型 in<br>
】<br>
函数体代码<br>
】
小码哥教育@M了个J
```
{

}

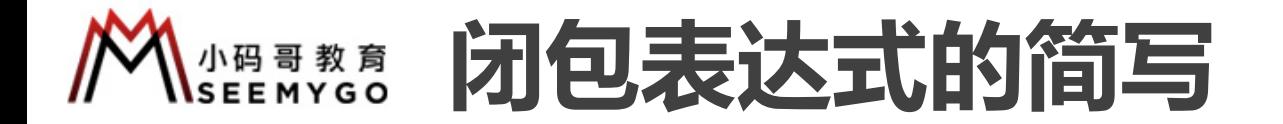

```
func exec(v1: Int, v2: Int, fn: (Int, Int) \rightarrow Int) {
       print(fn(v1, v2))(简写<br>
Int) -> Int) {<br>
<br>
<br>
xec(v1: 10, v2: 20, fn: { 50 + 51 } )<br>
xec(v1: 10, v2: 20, fn: +)表达式的简写<br>
int, fn: (Int, Int) -> Int) {<br>
<br>
> Int in<br>
\frac{2\times c(x) : 10, v2 : 20, \text{fn}: {60 * $1)}<br>\n+ v2
```

```
exec(v1: 10, v2: 20, fn: {
  (v1: Int, v2: Int) -> Int in
  return v1 + v2})
       小码哥教育@M了个J
```
}

```
exec(v1: 10, v2: 20, fn: {
          v1, v2 in return v1 + v2
    })
P<br>
exec(v1: 10, v2: 20, fn: {<br>
y1, y2 in return v1 + v2<br>
}<br>
exec(v1: 10, v2: 20, fn: {<br>
y1, y2 in v1 + v2<br>
}
```
exec(v1: 10, v2: 20, fn: {  $v1$ ,  $v2$  in  $v1 + v2$ }) exec(v1: 10, v2: 20, fn: {<br>
v1, v2 in v1 + v2<br>
}

exec(v1: 10, v2: 20, fn:  $\{ $0 + $1 \}$ )  $\begin{array}{c|c}\n\left\{\n\begin{array}{ccc}\n\left\{\n\end{array}\n\right.\n\end{array}\n\right\}$ <br>
2: 20, fn: { \$0 + \$1 })<br>
2: 20, fn: +)

小码哥教育@M了个J

 $exec(v1: 10, v2: 20, fn: +)$ 

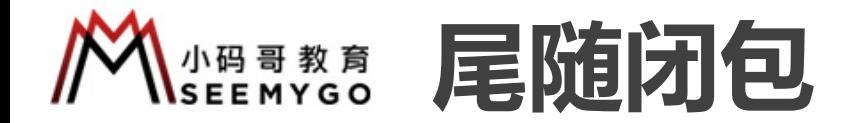

■ 如果将一个很长的闭包表达式作为函数的最后一个实参, 使用尾随闭包可以增强函数的可读性 □尾随闭包是一个被书写在函数调用括号外面(后面)的闭包表达式 **OCTIONS** 小码哥教育@M了个J カーロール インデジタ 2013年 10月1日 10月1日 10月1日 10月1日 10月1日 10月21日 10月21日 10月21日 10月21日 10月21日 10月21日 10月21日 10月21日 10月21日 10月21日 10月21日 10月21日 10月21日 10月21日 10月21日 10月21日 10月21日 10月21日 10月21日 10月21日 10月21日 10月21日 10月21日 10月21日 10月

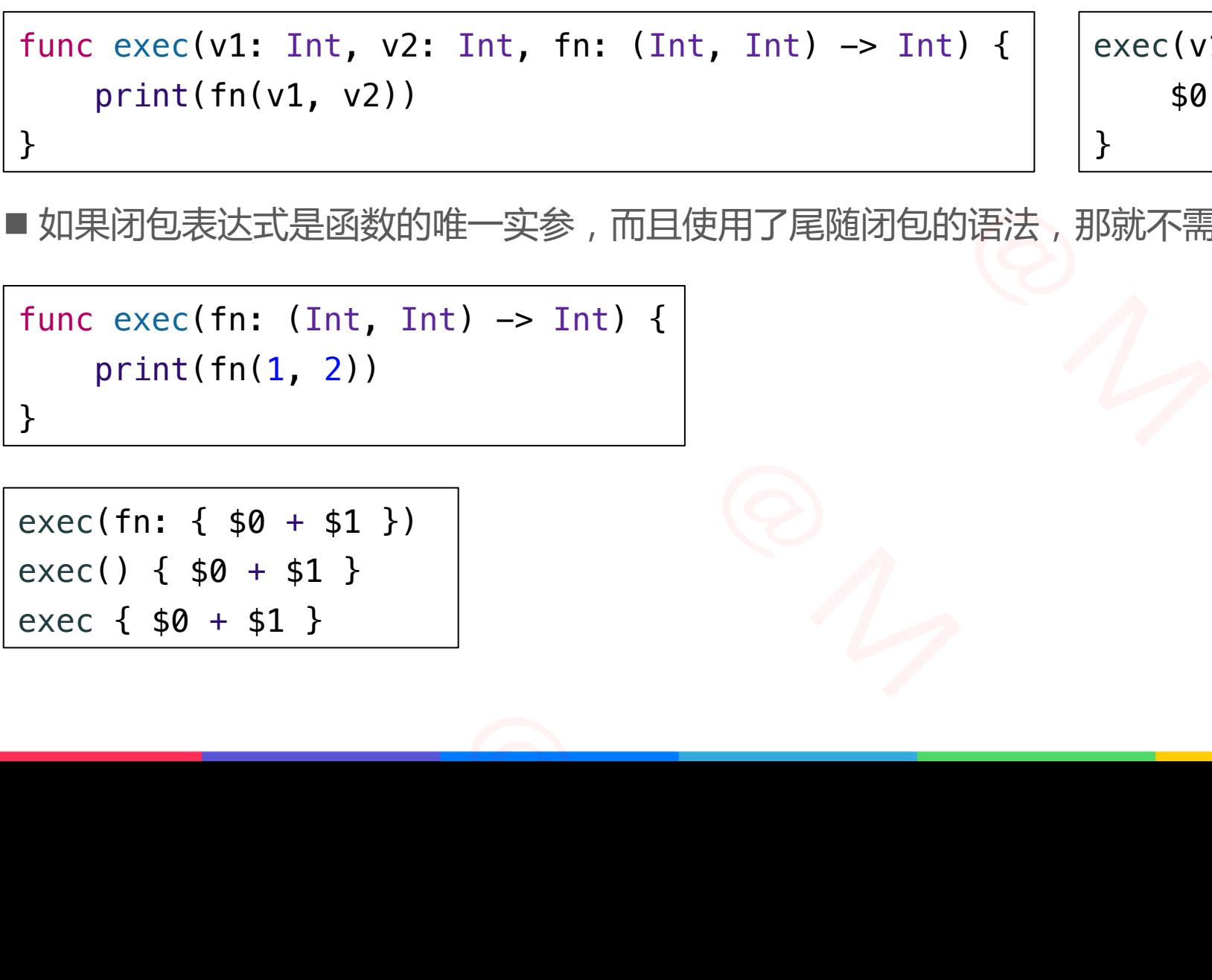

ec(v1: 10, v2: 20) {  $$0 + $1$  $\overline{J}$ 小码哥教育@M了个J

■ 如果闭包表达式是函数的唯一实参, 而且使用了尾随闭包的语法, 那就不需要在函数名后边写圆括号

```
func exec(fn: (Int, Int) -> Int) {
            print(fn(1, 2))}
func exec(fn: (Int, Int) -> Int) {<br>print(fn(1, 2))<br>}<br>exec(fn: { $0 + $1}}<br>exec() { $0 + $1}}<br>exec( $0 + $1}}
```
 $exec(fn: { $6 + $1 } )$  $exec() { $6 + $1 }$ exec  $\{ \$0 + \$1 \}$ exec(fn: {  $$0 + $1}$ )<br>
exec() {  $$0 + $1}$ <br>
exec {  $$0 + $1$ }

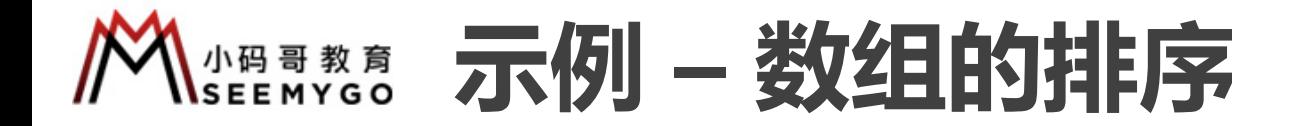

func sort(by areInIncreasingOrder: (Element, Element) -> Bool)

```
/// 返回true: i1排在i2前面
/// 返回false: i1排在i2后面
func cmp(i1: Int, i2: Int) \rightarrow Bool {
   // 大的排在前面
    return i1 > i2
```
}

var nums =  $[11, 2, 18, 6, 5, 68, 45]$ nums.sort(by: cmp) // [68, 45, 18, 11, 6, 5, 2] yar nums =  $[11, 2, 18, 6, 5, 68, 45]$ <br>
nums.sort(by: cmp)<br>
//  $[68, 45, 18, 11, 6, 5, 2]$ 

小码哥教育@M了个J

```
nums.sort(by: {
                               (i1: Int, i2: Int) \rightarrow Bool inreturn i1 < i2})
                            nums.sort(by: \{ i1, i2 in return i1 < i2 \})nums.sort(by: { i1, i2 in i1 < i2 })
                            nums.sort(by: \{ $0 < $1 \})
                            nums.sort(by: <)
                            nums.sort() \{ $0 < 12 \}nums.sort { $0 < $1 }
                            // [2, 5, 6, 11, 18, 45, 68]
                           小码哥教育@M了个J 
                  小码哥教育@M了个J 
         小码哥教育@M了个J 
小码哥教育@M了个J
```
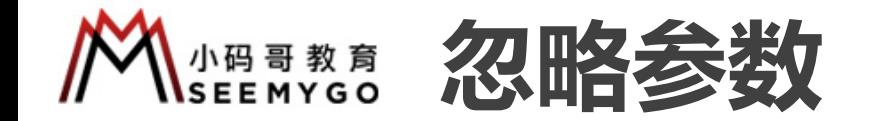

 $n_{\gamma}$ 

小码哥教育@M了个J

func exec(fn: (Int, Int) -> Int) { print(fn(1, 2)) } exec { \_,\_ in 10 } // 10 小码哥教育@M了个J Tht, Int) -> Int) {<br>(1)<br>(2))<br>(0) // 10<br>(1) 小码哥教育@M了个J Func exec(fn: (Int, Int) -> Int) {<br>print(fn(1, 2))<br>exec { \_, \_ in 10 } // 10

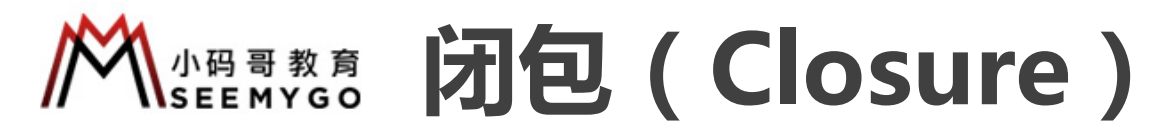

- 网上有各种关于闭包的定义, 个人觉得比较严谨的定义是
- p 一个函数和它所捕获的变量\常量环境组合起来,称为闭包

ü 一般指定义在函数内部的函数

✓ 一般它捕获的是外层函数的局部变量\常量

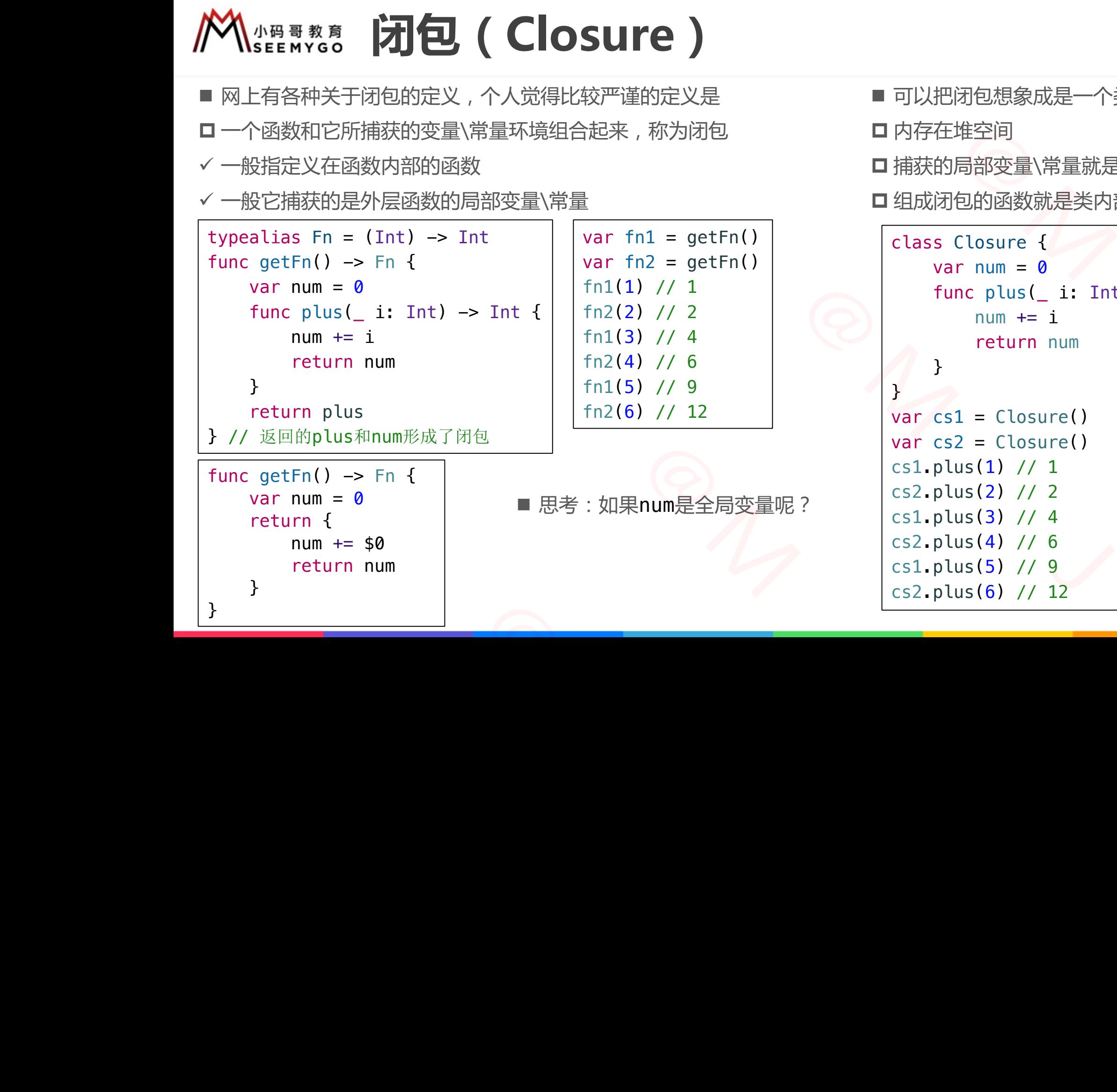

- 可以把闭包想象成是一个类的实例对象 小码哥教育@M了个J
- □ 内存在堆空间
- □ 捕获的局部变量\常量就是对象的成员(存储属性) □ 组成闭包的函数就是类内部定义的方法

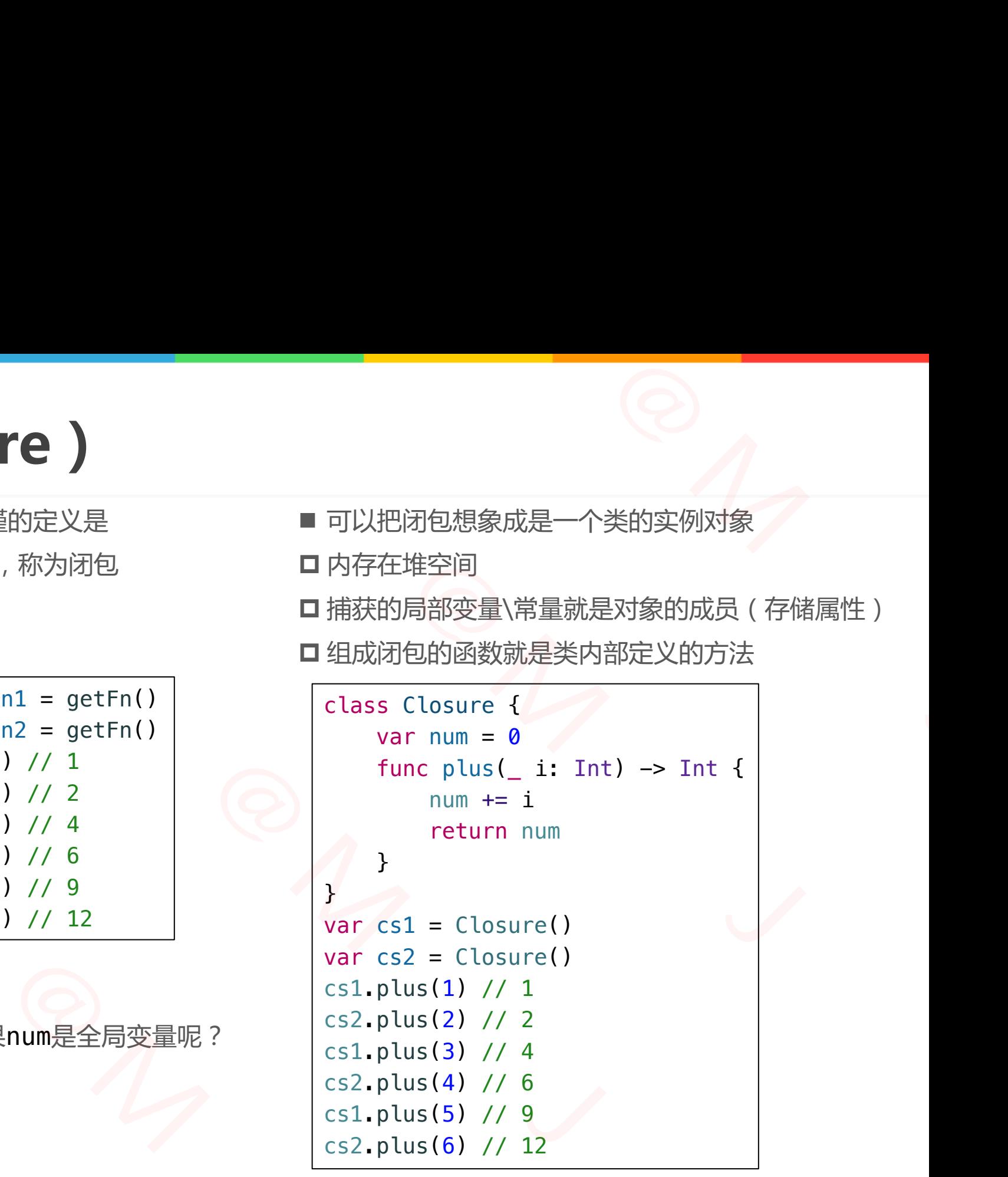

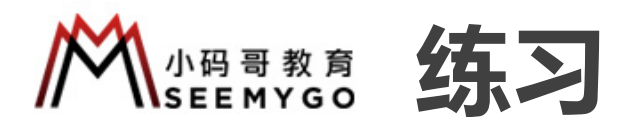

 $m(4)$  //  $(1, 2)$ 

 $p(3)$  // (4, 8)  $m(2)$  //  $(2, 4)$ 

```
typealias Fn = (Int) \rightarrow (Int, Int)func getFns() \rightarrow (Fn, Fn)var num1 = 0var num2 = 0func plus( i: Int) \rightarrow (Int, Int) {
                                        num1 += inum2 += i << 1return (num1, num2)
                                  }
                                  func minus(\angle i: Int) \rightarrow (Int, Int) {
                                        num1 - = inum2 - = i \leq 1return (num1, num2)
                                  }
                                  return (plus, minus)
                            }
                            let (p, m) = getFns()p(5) // (5, 10)
                                             2 = 0<br>
us(_i: Int) -> (Int, Int) {<br>
1 += i<br>
2 += i << 1<br>
um (num1, num2)<br>
1 -= i<br>
2 -= i << 1<br>
(plus, minus)<br>
(plus, minus)<br>
<br>
(plus, minus)<br>
(plus, minus)<br>
(plus, minus)<br>
(plus, minus)<br>
(plus, minus)<br>
(plus, minus)<br>
(plu
                      小码哥教育@M了个J 
let (p, m) = getFns()<br>
p(5) // (5, 10)<br>
m(4) // (1, 2)<br>
p(3) // (4, 8)<br>
m(2) // (2, 4)
```

```
class Closure {
                                                               var num1 = 0var num2 = 0func plus( i: Int) \rightarrow (Int, Int) {
                                                                       num1 += inum2 += i << 1return (num1, num2)
                                                               }
                                                               func minus(_i i: Int) \rightarrow (Int, Int) {
                                                                       num1 - = inum2 - = i \leq 1return (num1, num2)
                                                                                                    \frac{1}{\sqrt{2}}Closure {<br>
ar num1 = 0<br>
ar num2 = 0<br>
anc plus(_ i: Int) -> (Int, Int) {<br>
num1 += i<br>
num2 += i << 1<br>
return (num1, num2)<br>
<br>
nuc_minus(_ i: Int) -> (Int, Int) {
                                 class Closure {<br>
var num1 = 0<br>
var num2 = 0<br>
func plus(_i: Int) -> (Int, Int) {<br>
num2 + = i << 1<br>
return (num1, num2)<br>
}<br>
func minus(_i: Int) -> (Int, Int) {<br>
num2 -= i << 1<br>
return (num1, num2)<br>
}<br>
<br>
<br>
<br>
<br>
<br>
<br>
<br>
<br>
<br>
<br>
<br>
<br>
(Int, Int)<br>
(Int, Int)<br>
(Int, Int)<br>
(Int, Int)<br>
(Int, Int)<br>
(Int, Int)<br>
(Int, Int)<br>
(Int, Int)<br>
(Int, Int)<br>
(Int, Int)<br>
(Int, Int)<br>
(Int, Int)<br>
(Int, Int)<br>
(Int, Int)<br>
(Int, Int)<br>
(Int, Int)<br>
(Int, Int)<br>
(Int, Int)<br>
(Int
```

```
var cs = Closure()
cs.plus(5) // (5, 10)
cs.minus(4) // (1, 2)
cs.plus(3) // (4, 8)
cs.minus(2) // (2, 4)
```
}

}

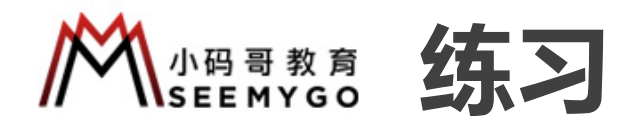

```
var functions: [() \rightarrow Int] = []for i in 1...3 {
    functions.append { i }
}
for f in functions {
    print(f())
}
```
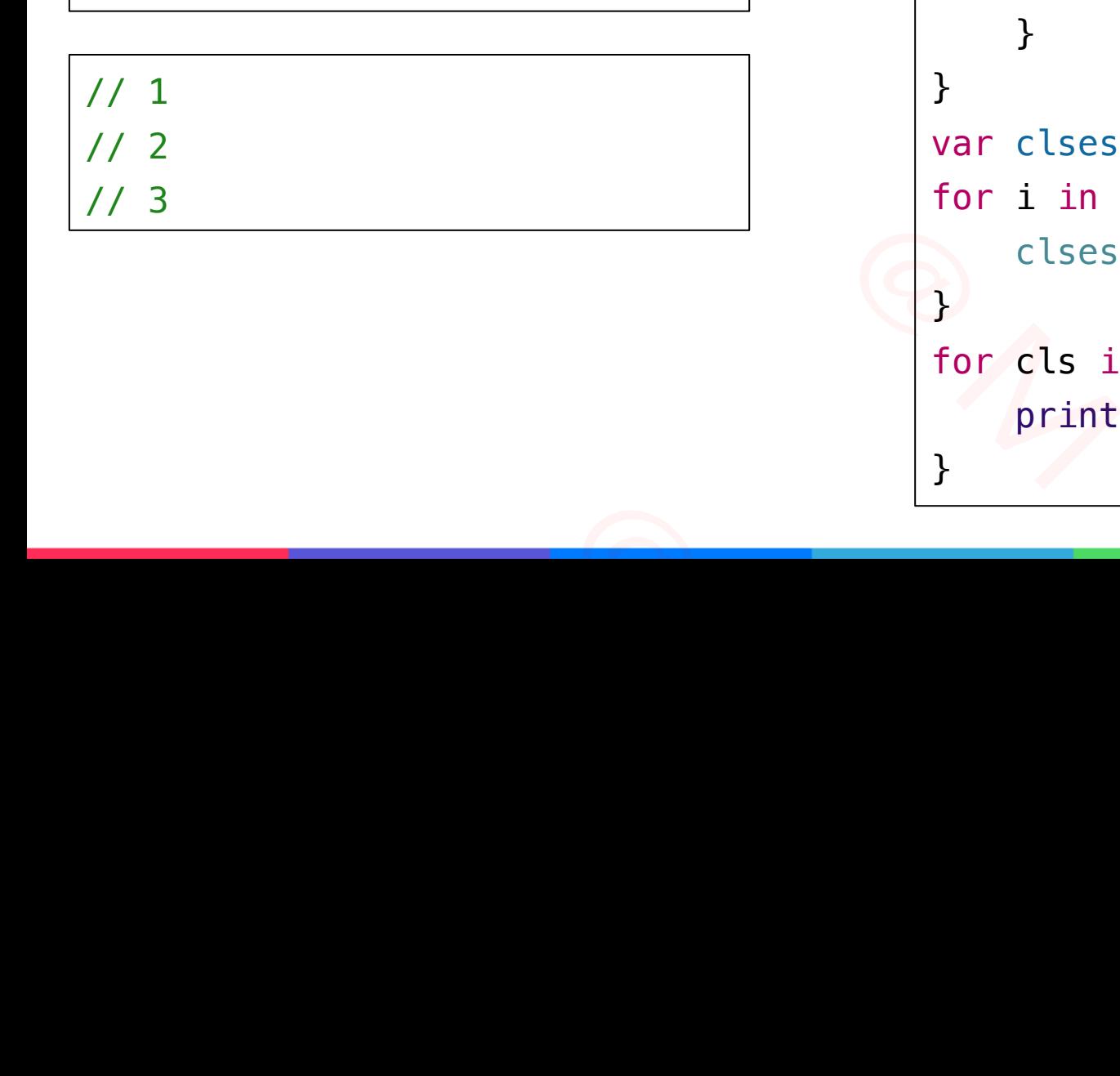

```
class Closure {
                                                                                                                      var i: Int
                                                                                                                       init(\_ i: Int) {
                                                                                                                                    self.i = i}
                                                                                                                      func get() \rightarrow Int {
                                                                                                                                    return i
                                                                                                                       }
                                                                                                         }
                                                                                                        var clses: [Closure] = []
                                                                                                        for i in 1...3 {
                                                                                                                      clses.append(Closure(i))
                                                                                                          }
                                                                                                        for cls in clses {
                                                                                                                      print(cls.get())
                                                                                                          }
                                                                                                                                                                                   -9/7posure {<br>
i: Int<br>
(_ i: Int) {<br>
self.i = i<br>
get() -> Int {
                                                                                         \begin{array}{|l|l|}\n\hline\n\text{class Closure } \{ \text{var i: Int} \\\text{init}(\_\text{i: Int}) \ \{ \begin{array}{c} \text{self.i = i} \\\text{self.i = i} \end{array} \\\} \} \\\text{func get() \rightarrow Int }\{ \begin{array}{c} \text{return i} \\\text{return i} \\\} \\\text{Var cises: [Closure] = []} \\\text{for i in 1...3 }\{ \end{array} \\\} \end{array}\begin{array}{c|l|l} \hline \text{Int1} & = & \hline \text{class Closure } \{ \\ & \text{var i: Int} \\ & \text{init}\left(\_\_\_\_\right) & \text{rel}\left(\_\_\_\right) \\ & \text{self.i = i} \\ & \text{if } \text{sum get}\left(1\right) \Rightarrow \text{Int }\{ \\ & \text{return i} \\ & \text{if } \text{sum of } \text{sum} \text{ = } \text{min} \\ & \text{if } \text{sum of } \text{sum} \text{ = } \text{max} \\ & \text{if } \text{sum of } \text{sum} \text{ = } \text{max} \\ & \text{if } \text{sum of } \text{sum} \\begin{array}{c|c} \text{ions.append} \{ i \} & \text{init} \{ i \} & \text{self.} i = i \\ & \\ \text{functions} \{ \} & \\ \text{(f())} & \\ \text{func get()} \rightarrow \text{Int} \\ & \\ \text{return i} \\ & \\ \text{Var cises: [Closure]} = \\ & \\ \text{for i in 1...3} \\ & \\ \text{for cls in clse} \\ & \\ \text{for cls in clse} \\ & \\ \text{print(cls.get())} \end{array}
```
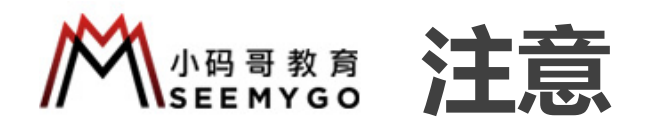

小码哥教育@M了个J

```
■ 如果返回值是函数类型, 那么参数的修饰要保持统一
```
小码哥教育@M了个J

 $R_{1}$ 

```
func add(\_ num: Int) \rightarrow (inout Int) \rightarrow Void {
       func plus(v: inout Int) {
           v += num
       }
        return plus
    }
    var num = 5add(20)(&num)
    print(num)
                                      小码哥教育@M了个J 
                         小码哥教育@M了个J 
            plus (v: inout Int) {<br>
r += num<br>
m plus<br>
. 5<br>
. (anum)<br>
(anum)<br>
(anum)<br>
(anum)<br>
(anum)<br>
(anum)<br>
(anum)<br>
(anum)
小码哥教育@M了个J
```
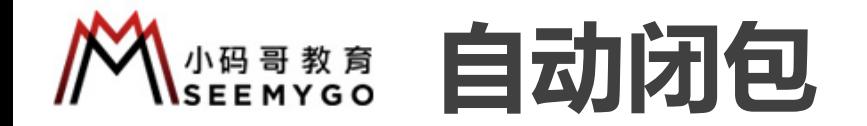

```
// 如果第1个数大于0,返回第一个数。否则返回第2个数
func getFirstPositive(\sqrt{v} v1: Int, \sqrt{v} v2: Int) -> Int {
   return v1 > 0 ? v1 : v2}
getFirstPositive(10, 20) // 10
getFirstPositive(-2, 20) // 20
getFirstPositive(\theta, -4) // -4
                      小码哥教育@M了个J
```
- @autoclosure 会自动将 20 封装成闭包 { 20 } 小码哥教育@M了个J
- @autoclosure 只支持 () -> T 格式的参数
- @autoclosure 并非只支持最后1个参数
- 空合并运算符 ?? 使用了 @autoclosure 技术
- 有@autoclosure、无@autoclosure,构成了函数重载 ■ @autoclosure 会自动将 20 封装成闭包 { 20 }<br>■ @autoclosure 只支持 () -> T 格式的参数<br>■ @autoclosure 并非只支持最后1个参数<br>■ 空合并运算符 ?? 使用了 @autoclosure 技术<br>■ 有@autoclosure、无@autoclosure , 构成了函数重载

```
// 改成函数类型的参数,可以让v2延迟加载
         func getFirstPositive(\upsilon1: Int, \upsilon2: () -> Int) -> Int? {
                    return v1 > 0 ? v1 : v2()}
         getFirstPositive(-4) { 20 }
                                                                                                                        ■ @autoclosure 会自动将 20 封装成闭包 { 20 ]<br>
(autoclosure 只支持 () -> T 格式的参数<br>
■ @autoclosure 只支持 () -> T 格式的参数<br>
■ @autoclosure 并非只支持最后1个参数<br>
■ 空合并运算符 ?? 使用了 @autoclosure 技术<br>
■ 有@autoclosure、无@autoclosure , 构成了函<br>
→ Int) -> Int? {
                                        wi > 0 : vi · vz<br>itive(10, 20) // 10<br>itive(−2, 20) // 20<br>itive(0, −4) // −4<br><br>利的参数, 可以让v2延迟加载<br>stPositive(_ v1: Int, _ v2: () -> Int) -> Int? {<br>v1 > 0 ? v1 : v2()<br>itive(−4) { 20 }<br>stPositive(_ v1: Int, _ v2: @autoclosure 
func getFirstPositive(_ v1: Int, _ v2: () -> Int) -> Int?<br>
return v1 > 0 ? v1 : v2()<br>
}<br>
getFirstPositive(-4) { 20 }<br>
Tunc getFirstPositive(-4) { 20 }<br>
func getFirstPositive(-4) { 20 }<br>
return v1 > 0 ? v1 : v2()<br>
}<br>
getF
```

```
func getFirstPositive(_ v1: Int, _ v2: @autoclosure () -> Int) -> Int? {
                           return v1 > 0 ? v1 : v2()}
                      getFirstPositive(-4, 20)
Preturn v1 > 0 ? v1 : v2()<br>
→<br>
getFirstPositive(-4, 20)<br>
■ 为了避免与期望冲突,使用了@autoclosure的
```
■ 为了避免与期望冲突, 使用了@autoclosure的地方最好明确注释清楚: 这个值会被推迟执行